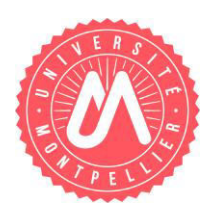

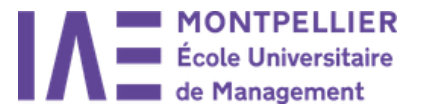

# **PROCEDURE**

# **1ère inscription à l'UM pour les étudiants ayant été admis hors eCandidat**

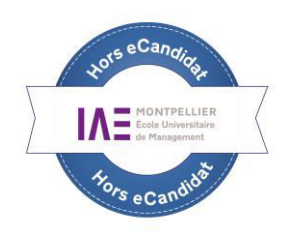

## Rentrée universitaire

### **Ne concerne que les diplômes suivants :**

- **M1 et M2 Ingénieur d'affaires à l'international / BIMB / GIB et tous autres diplômes qui ne se trouvent pas sur eCandidat.** 

## **Procédure pour une 1ère inscription à l'UM en présentiel hors eCandidat**

**Etape 1 → Vous avez été admis, vous avez confirmé votre candidature.** 

**Etape 2**  Téléchargez le dossier ainsi que la liste des pièces à joindre sur le site de l'IAE [www.iae.univ-montp2.fr.](http://www.iae.univ-montp2.fr/)

**Etape 3**  Prenez rendez-vous sur l'application<http://www.smartagenda.fr/pro/um-iae>pour vous inscrire à la Scolarité.

**Etape 4**  $\rightarrow$  Le dossier doit être impérativement complet le jour du RDV. A l'issue de l'inscription, l'attestation d'inscription (Scol'Pass) et la carte d'étudiant (carte multi services) vous seront remises.

Paiement par CB (possibilité en 3 fois jusqu'au 30/09/N\* pour les diplômes nationaux) ou chèque

## **INFORMATIONS COMPLEMENTAIRES :**

### **Pour les étudiants boursiers :**

«Notification d'attribution conditionnelle de bourse» : la présenter au moment de l'inscription

### **Changement d'université :**

Pour toute nouvelle inscription, faire une demande de transfert de dossier auprès de la Scolarité de votre université d'origine.

#### **Paiement en 3 fois :**

**Avant le 30 septembre N\***, uniquement pour les **diplômes nationaux**. Paiement par carte bancaire obligatoirement.

\*année N = année de votre inscription

### **IAE de Montpellier**

Site Triolet - Bâtiment 29 Scolarité IAE Bureau 003 (Rez-de-chaussée) Téléphone : 04 67 14 38 75 - Mail : [scoliae@univ-montp2.fr](mailto:scoliae@univ-montp2.fr)  du lundi au vendredi de 9h à 11h45 et de 14h00 à 16h00